### 2. Vzorkovací metoda

Určení kmitočtu z vzorkovaného průběhu. Tato metoda založena na pozorování vstupního signálu pomocí osciloskopu a nastavení určité úrovně, pro zjednodušování považujeme úroveň nastavenou na 0. Budeme předpokládat, že máme k dispozice navzorkovaný signal a známe vzorkovácí periodu i počet vzorků za sekundu.

Vstupní signál protne zvolenou úroveň. Na základě získaných údajů se dá spočítat perioda signálu a kmitočet.

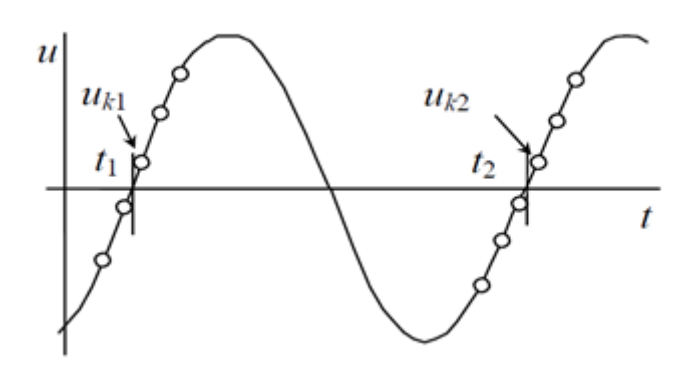

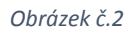

 *k*1 – číslo vzorku po 1. průchodu signálu *u* nulou  *k*2 – číslo vzorku po 2. průchodu signálu *u* nulou

Periodů spočítame pomocí vztahu

$$
T = (k2 - k1)Ts;
$$
  
Ts je perioda vzorkování

Pak spočítáme kmitočet pomocí vztahu

$$
f=\frac{1}{T}
$$

Tato metoda může dávat nepřesný výsledek v případě když na periodu bude neceločíselný počet vzorku. Ale to se dá ošetřit, v dalších případech budeme brát hodnoty získané pomocí interpolací mezi body, které se nachází v okolí úrovně. Budeme měnit hodnotu úrovně. Výsledek metody bude výsledek záležet na námi zvolených parametrech (počet bodů pro interpolaci a úroveň).

#### 2.1 Měření pomocí vzorkovací metody

Ted´ se podíváme jak funguje vzorkovací metoda v praxe. Na vstupu budeme mít sinusový signál. Každy sinusový signál můžeme popsat pomocí rovnice.

$$
y(t) = A \cdot \text{Sin}(\omega \cdot t + \varphi) + C
$$

Kde A - amplituda,  $ω$  - uhlová frekvence ( $ω=2.\pi.f$ ), f - frekvence, t - čas,  $φ$  - fázový posun, C – konstanta.

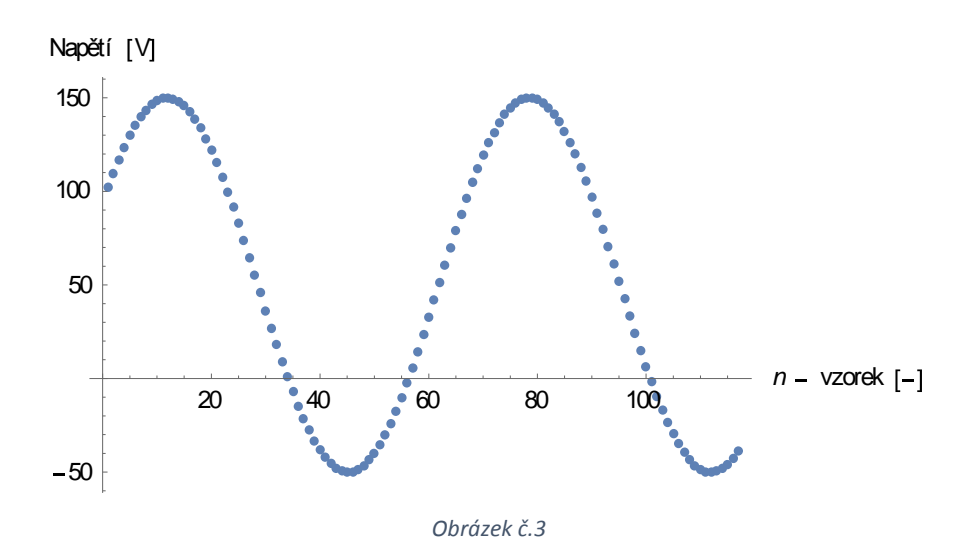

Máme k dispozice signál jehož rovnice je

 $y(t) = 100. \text{Sin}(2 \pi, 50. t + 0.546) + 50$ 

A=100, 
$$
\omega
$$
= 2.π.f (f=50 Hz),  $\varphi$ = 0.546, C=50.

Signál navzorkován frekvencí  $f_{vz} = 3.3$  kHz. ( $t_{vz} = 0.0003$  s) Jak bude fungovat vzorkovací metoda: Zadáme vhodnou úroveň například 50.

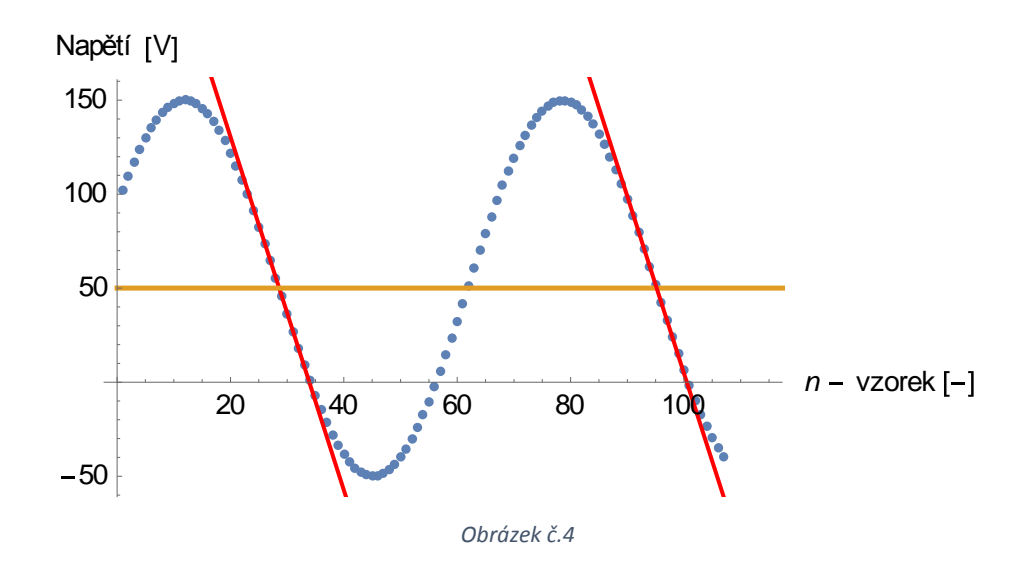

Vidíme dvě přímky, každá přímka má rovnici ve tvaru:

 $y(x) = a \cdot x + b$ 

Rovnice úrovně:

$$
y(x) = \text{konst}
$$

Dosadíme čiselné hodhoty do rovnic.

První přímka:

$$
y_1(x_1) = 318.336 - 9.40194.x_1
$$

Druhá přímka:

$$
y_2(x_2) = 945.809 - 9.40912.x_2
$$

Rovnice úrovně:

$$
y_3(x)=50
$$

Výpočet periody funkce:

$$
y_1(x_1) = y_2(x_2) = y_3(x) = 50
$$

První rovnice:

$$
50 = 318.336 - 9.40194 \cdot x_1 \rightarrow x_1 = 28.5405
$$

Druhá rovnice:

$$
50 = 945.809 - 9.40912. x_2 \rightarrow x_2 = 95.2065;
$$

$$
T = (x_2 - x_1).t_{vz} = (95.2065 - 28.5405).0.0003 s = 0.0199998 s
$$

Frekvence:

$$
f = \frac{1}{T} = \frac{1}{0.0199998 \, s} = 50.0005 \, Hz
$$

50.0005 Hz - spočítaná frekvence signalu.

Relativní chyba metody:

$$
\Delta = \left| \frac{50.0005 - 50}{50} \right|, 100\% = 0.001\%
$$

Závěr: pomocí vzorkovácí metody jsme změřili frekvenci signálu f = 50.0005 Hz , relativní chyba měření je 0.001 %. V další kapitole se podíváme, co se stane, když vstupní signál bude obsahovat šum.

#### 2.2 Parametry vzorkovací metody

V teto kapitole se podíváme jaký výsledek nám dá vzorkovací metoda, když vstupní signál bude obsahovat šum. K dispozici máme signál, jehož parametry jsou:

$$
y(t) = 100. \sin(2 \pi . 50. t + 0.001) + 25 + R
$$

A=100,  $ω = 2 \pi f$  (f=50 Hz),  $φ = 0.001$ , C=25, R je náhodný šum z intervalu [-5; +5]  $f_{vz}= 20$  kHz  $(t_{vz}=0.00005$  s)

Zkoumaný signnál bude vypadat takto:

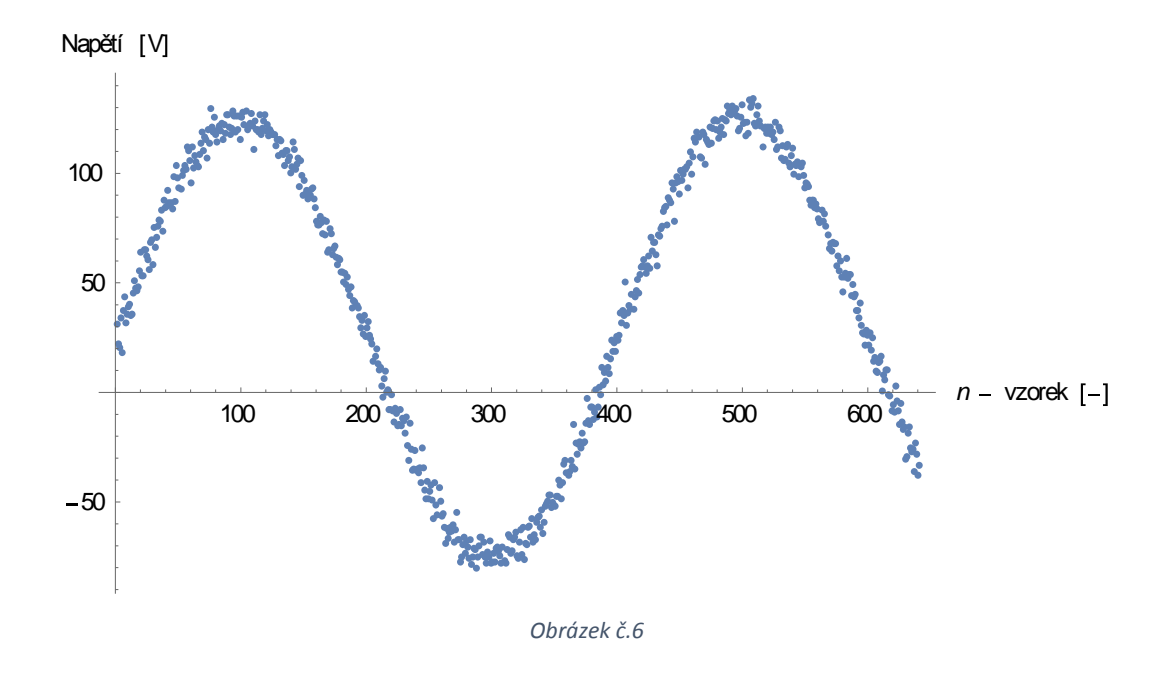

 $y(t) = 100. Sin(2.\pi, 50.t + 0.001) + 25 + R$ 

Provedeme výpočet pomocí vzorkovací metody, jak jsme to udělali v kapitole 2.

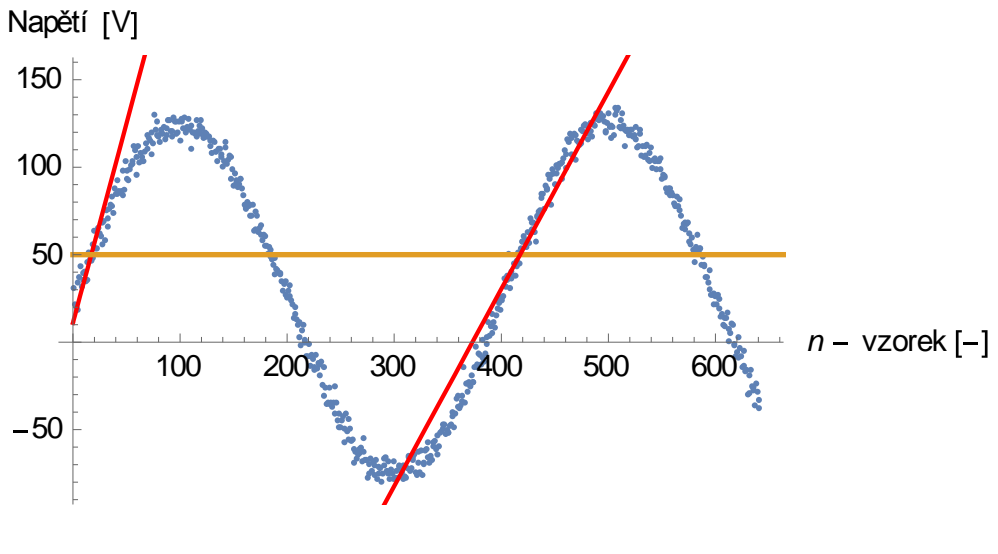

*Obrázek č.7*

První přímka:

$$
y_1(x_1) = 11.0485 + 2.27838 x_1
$$

Druhá přímka:

$$
y_2(x_2) = -420.369 + 1.12688.x_2
$$

Rovnice úrovně:

$$
y_3(x)=50
$$

$$
T = (x_2 - x_1).t_{vz} = (417.409 - 17.0962).0.00005 s = 0.0200156 s
$$

Frekvence:

$$
f = \frac{1}{T} = \frac{1}{0.0200156 \, s} = 49.9609 \, Hz
$$

Relativní chyba metody:

$$
\Delta = \left| \frac{49.9609 - 50}{50} \right|, 100\% = 0.0782\%
$$

Vychodnocení výsledku: pomocí vzorkovací metody: změřili jsme frekvenci signálu, který obsahoval šum, výsledná frekvence f = 49.9609 Hz , chyba měření 0.0782 %. U každé metody se snažíme, aby relativní chyba měření byla co nejmenší. V této metodě se dá ovlivnit výsledek měření změnou počtu bodu pro interpolaci.

V kapitole 2 jsme mluvili o ideálním signálu, který neobsahuje šum, proto relativní chyba měření nám vyšla tak malá. Pomocí interpolací mezi dvěma body jsme spočítali výsledný bod protnutí. Pak pomocí řešení jednoduchých rovnic jsme získali kořeny a periodu funkce. V kapitole 3 jsme nemáme ideální signál, a proto chyba měření vyšla větší. Postupovali jsme stejným způsobem, udělali jsme interpolaci mezi dvěma body abychom získali správný bod protnutí, a jak tyto body v sobě obsahují šum tak i bod protnutí je šumem ovlivněn. Opravíme to tím, že uděláme lineární aproximaci pomocí většího počtu bodů (n=3,5,7,... ,25).

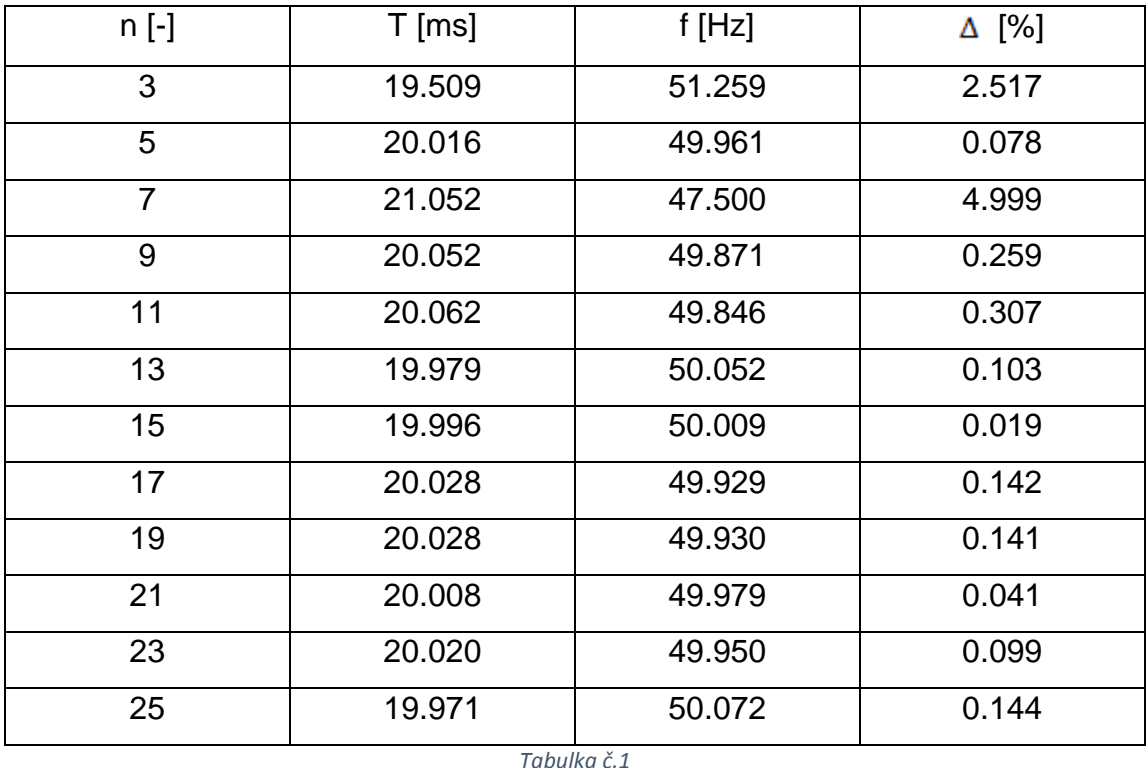

 $n -$  počet bodu pro lineární proklad, T – perioda, f – frekvence,  $\Delta$  - relativní chyba

Hodnoty z tabulky použijeme pro grafy f(n) a ∆(n) které jsou na další straně.

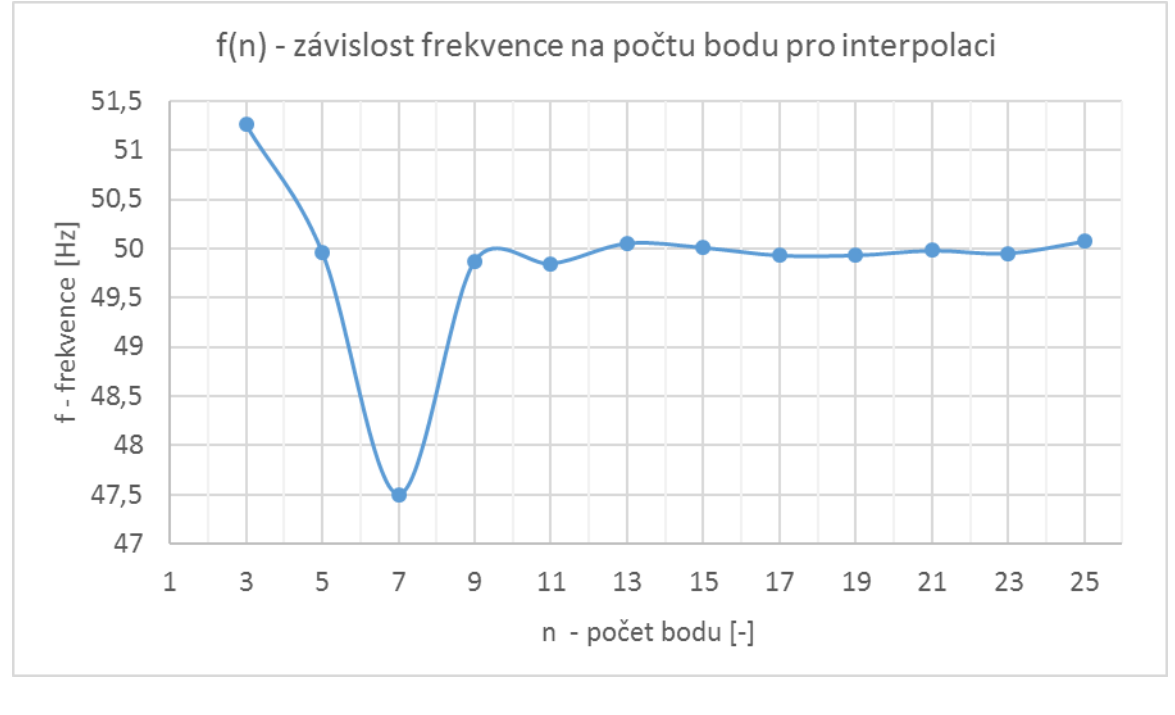

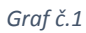

Podíváme-li se do grafu, vidíme, že na začátku grafu (n=3,5,7) se hodnota frekvence mění skokově, pak když jsme zvětšili počet bodu (n=9,11,..,25) frekvence přestala měnit svou hodnotu skokově a začala se nacházet v určitem intervalu, což vylepšilo výsledek měření. Můžeme říct, že optimální počet bodu pro interpolaci v intervalu n= [13; 21]. O čem pak hovoří graf ∆(n), v intervalu n= [13; 21] hodnota chyby nám vychází pod 0.5 % což je pro některé účely přijatelná hodnota.

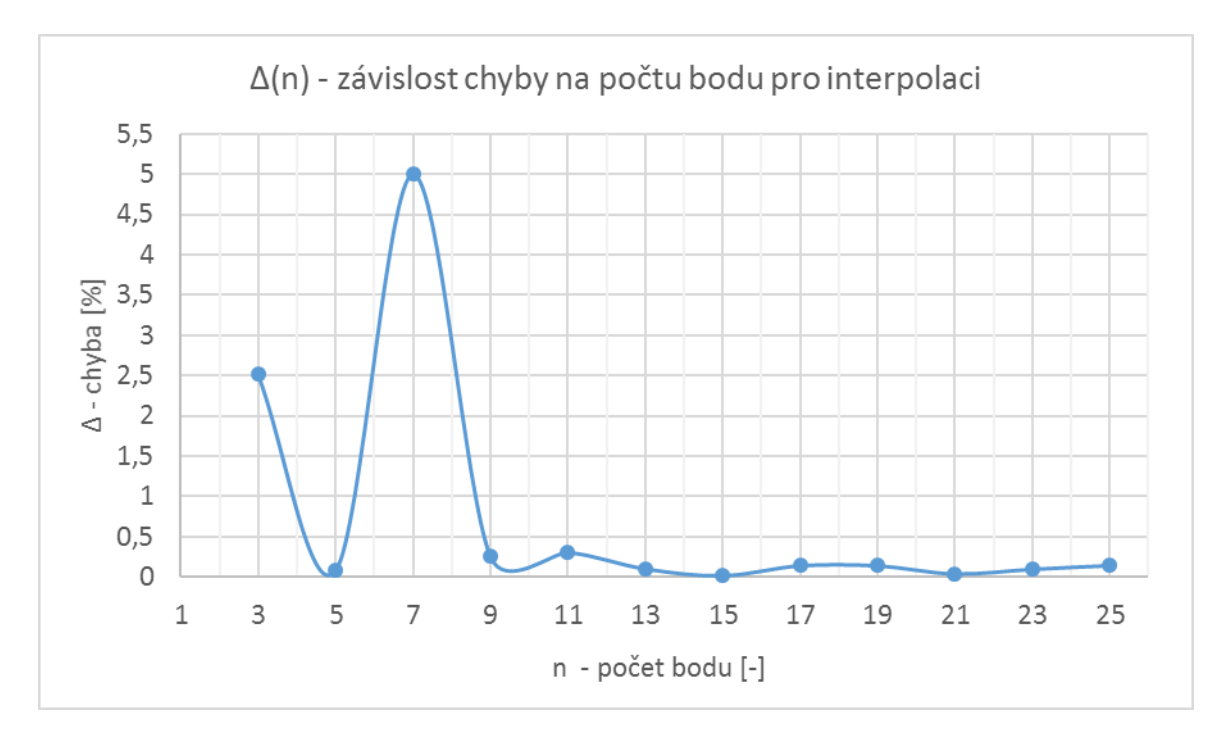

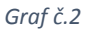

Závěr: Vzorkovací metodou můžeme měřit frekvence signálu s dostatečné malou chybou při větším počtu bodů pro regresi n= [13; 21], pro náš výzkum relativní chyba vyšla pod 0.5 %. V další kapitole se podíváme na statistickou metodu měření frekvence.

#### 3. Statistická metoda.

Tato metoda je založena na statistickém zpracování dat. Algoritmus je členěn na několik částí. Jedná se o měření frekvence signálu jejíž součástí je i informace o věrohodnosti výsledné hodnoty ve formě střední kvadratické odchylky.

Pro základní vypočet jsou využity následující vztahy. Vztah pro střední hodnotu funkce

$$
X_{str} = \frac{1}{T} \int_{t=t_0}^{t_0+T} f(t) dt
$$

Vztah pro rozptyl, dále označovaný Sigma kvadrát.

$$
\sigma^2 = \frac{1}{N} \sum_{i=1}^{N} (x_i - \bar{x})^2
$$

Výpočet probíhá následujícím způsobem. Předpokládejme, že hledaná perioda signálu T\* se pohybuje v rozmezí vzorků T<sub>1</sub> až Tn.

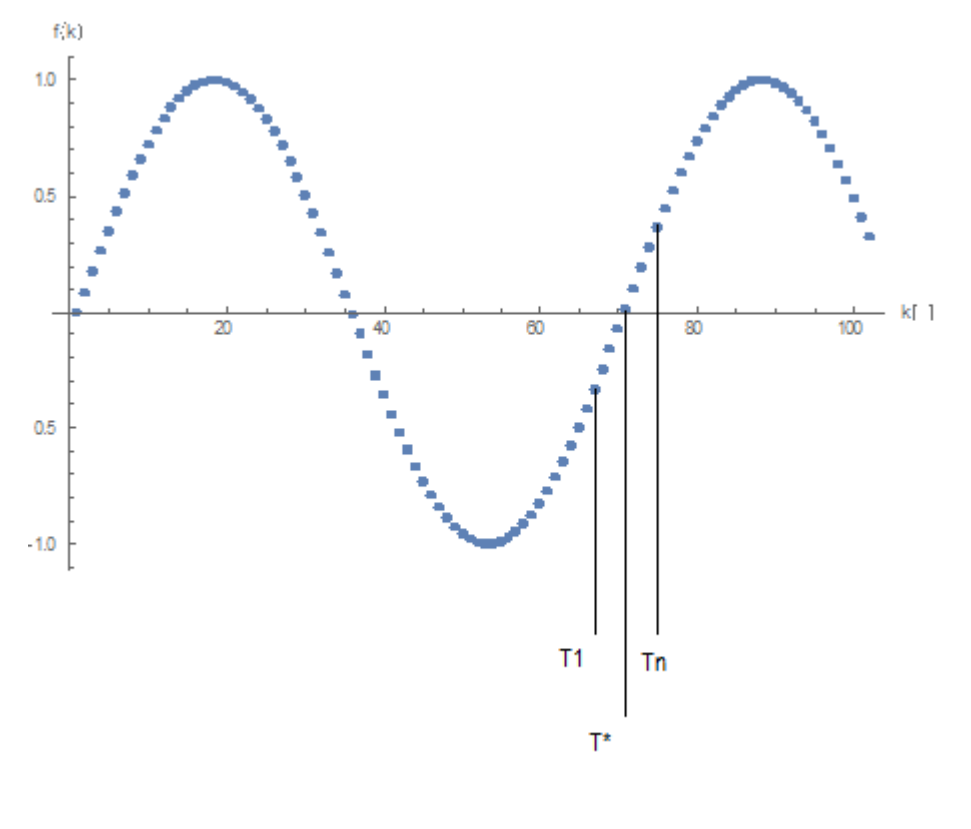

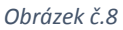

Našim cílem najít správnou periodu T\*, které bude odpovídat nejmenší hodnota  $\sigma^2$ . Na začátek spočítame střední hodnotu funkce z intervalu < 0;  $T_1$  >. Když máme spočítanou střední hodnotu, pak posuneme výpočetní interval o jeden vzorek dopředu  $< 1; T_1 + 1 >$  Pokračujeme dál do chvíle když T<sub>1</sub>+n se rovná poslednímu vzorku. Ted´ můžeme spočítat  $\sigma^2$ , a tím pádem máme body (T<sub>1</sub>;  $\sigma^2$ ). T<sup>1</sup> budeme říkat perioda výpočetního okna.

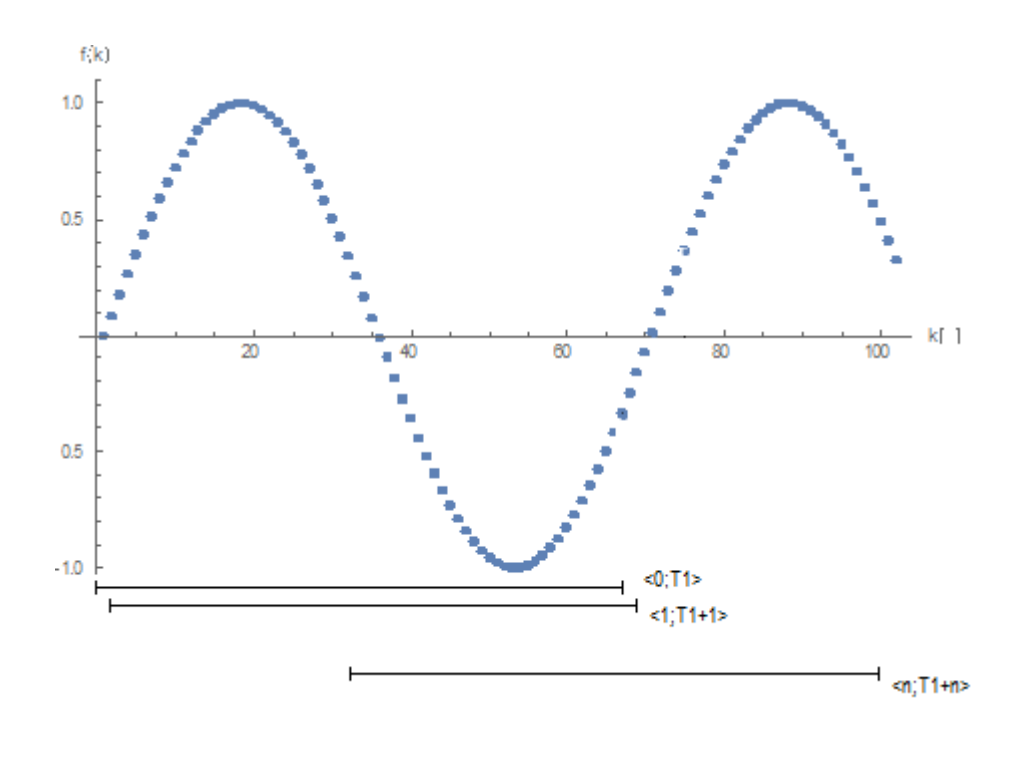

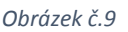

Nadále prodloužíme periodu výpočetního okna o jeden vzorek. Začneme v intervalu  $\langle 0; T_2 \rangle$  kde T<sub>2</sub>=T<sub>1</sub>+1 a postupujeme stejným způsobem jak jsme postupovali před tím. Pokračuje v počítání do  $\lt m; T_n + m$ 

Podíváme se na graf, ve kterém na ose x budeme mít pozice výpočetního okna na ose y X<sub>str</sub>.

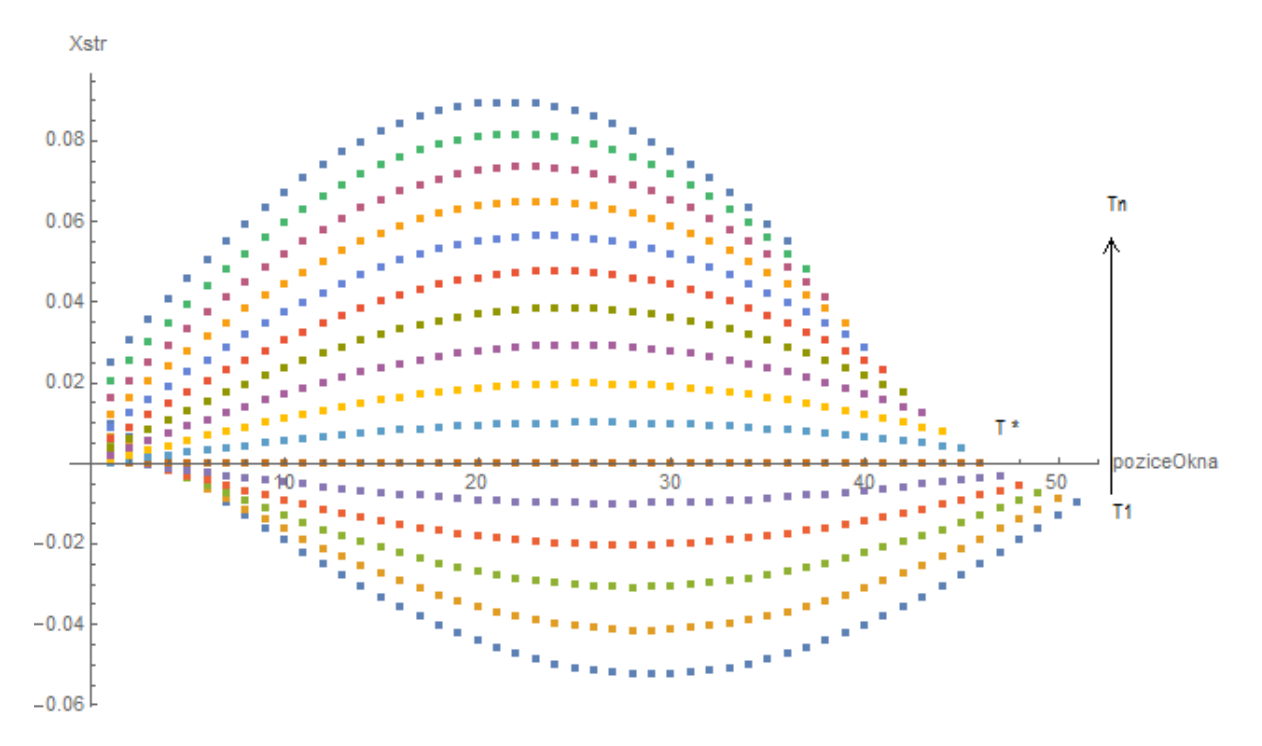

*Obrázek č.10*

Podíváme-li se na čáry které jsou na grafu, každá čára má různou barvu. Každé barvě odpovídá různá délka periody výpočetního okna. Vidíme že pro správnou délku výpočetního okna  $T^*$  hodnota  $X_{str}$  je konstantní, to znamená že  $T^*$ je správná perioda.

Nyní jsme schopni spočítat výslednou periodu, máme k dispozice soubor dat ve tváru (T;  $\sigma^2$ ) uděláme z toho graf  $\sigma^2(T) = f(T)$ , budeme hledat minimum funkce  $f(T)$ . Uděláme to tak že vezmeme tři body s nejmenší sigma kvadrát a proložíme je parabolou a z prokladu najdeme souřadnice vrcholu.

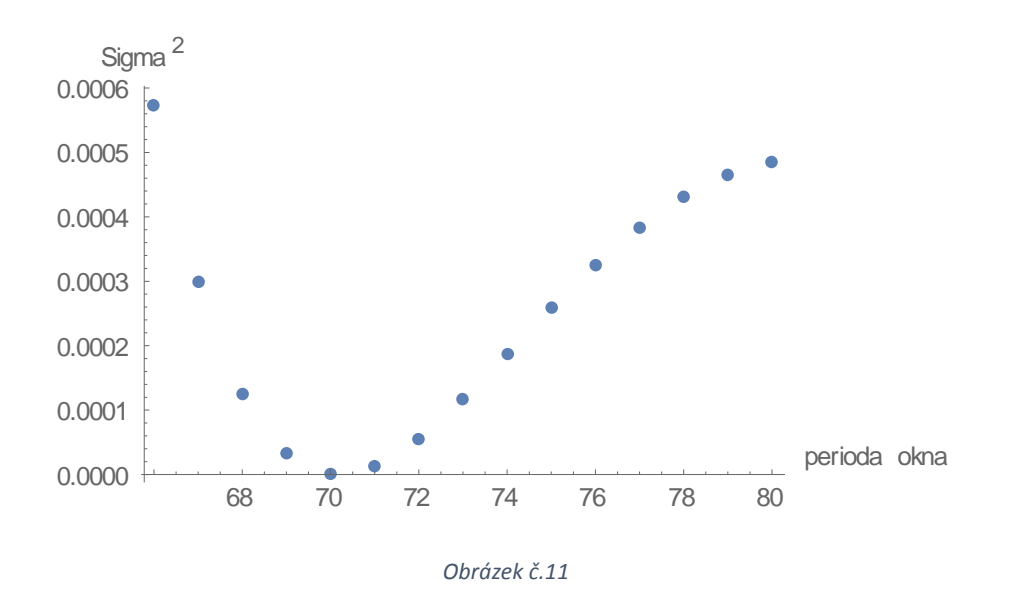

$$
T^* = \frac{y_1 + 2x_2, y_1 - 4x_2, y_2 - y_3 + 2x_2, y_3}{2(y_1 - 2, y_2 + y_3)}
$$

$$
\sigma^{2*} = -\frac{y_1^2 + (-4, y_2 + y_3)^2 - 2, y_1, (4, y_2 + y_3)}{8, (y_1 - 2, y_2 + y_3)}
$$

Získáním hledané periody T\* a jí odpovídající  $\sigma^{2*}$  je proces získání frekvence u konce. Získaná perioda má tvar počtu vzorků, odpovídající skutečné periodě. Pro získání skutečné periody T je nutné vynásobit vzorkovací periodou Tvzor.

$$
T = T^* . T_{vzo}
$$

Hledaná frekvence je pak:

$$
f=\frac{1}{T}
$$

V další kapitole budeme porovnávat tyto dvě metody mezi sebou.

## 4. Porovnání metod

V této kapitole se podíváme na rozdíly ve výsledcích mezi metodami.

K dispozice máme vstupní signál jehož tvar je :

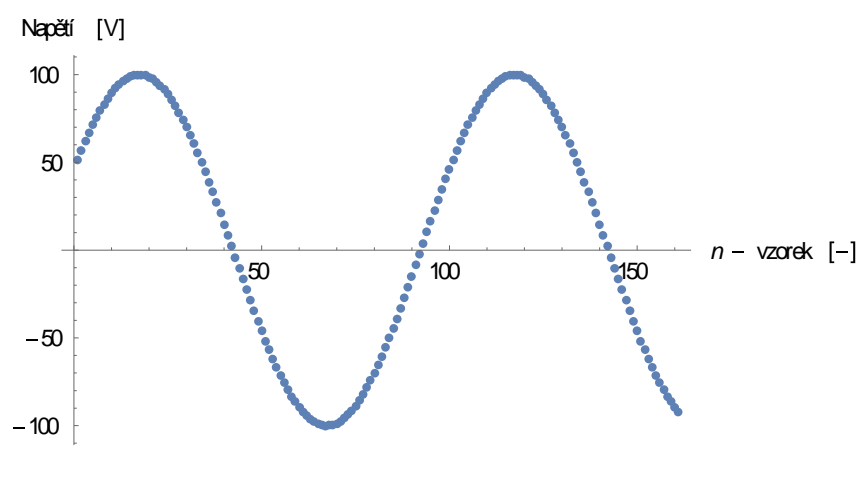

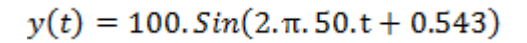

*Obrázek č.12*

 $f_{vz}=5kHz$  ( $t_{vz}=0.0002$ )

Vzorkovací metoda dá nám výsledek:

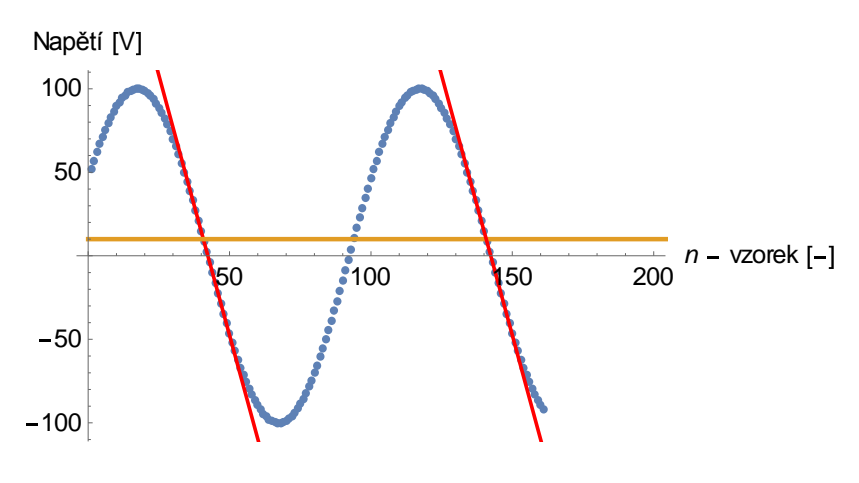

*Obrázek č.13*

První přímka:

$$
y_1(x_1) = 263.948 - 6.23154 x_1
$$

Druhá přímka:

$$
y_2(x_2) = 887.102 - 6.23154.x_2
$$

Rovnice úrovně:

$$
y_3(x)=10
$$

$$
T = (x_2 - x_1).t_{vz} = (140.752 - 40.752).0.0002 s = 0.0200 s
$$

Frekvence:

$$
f = \frac{1}{T} = \frac{1}{0.0200 \, s} = 50 \, Hz
$$

Statistická metoda dá nám výsledek:

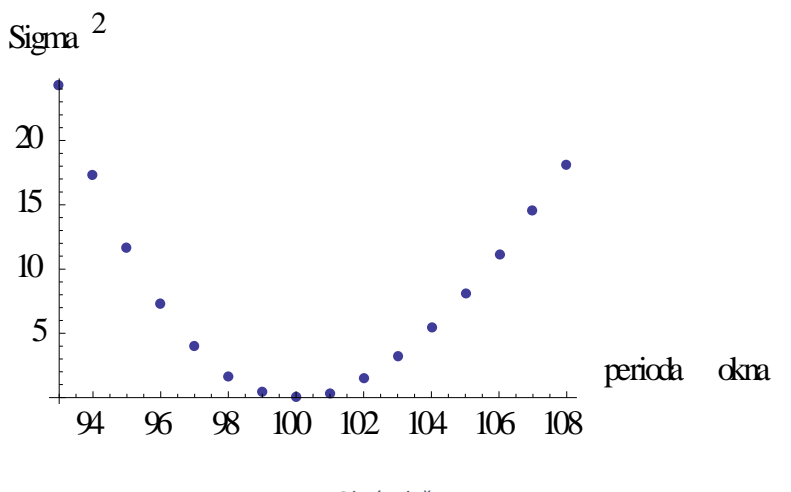

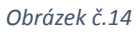

Perioda:

$$
T = T^* . T_{\text{vzor}} = 100.0.0002s = 0.0200s
$$

Frekvence:

$$
f = \frac{1}{T} = \frac{1}{0.0200 \, s} = 50 \, Hz
$$

Získali jsme stejné výsledky, což znamená že obě metody fungují správně. Vzhledem k tomu že vstupní signál byl čistý a neměl žádný šum, šlo o ideální situace. Ve skutečnosti každý měřený signál v sobe obsahuje šum, podívejme se tedy na výsledky obou metod když postupně budeme zvyšujeme poměr šumu k vstupnímu signálu.

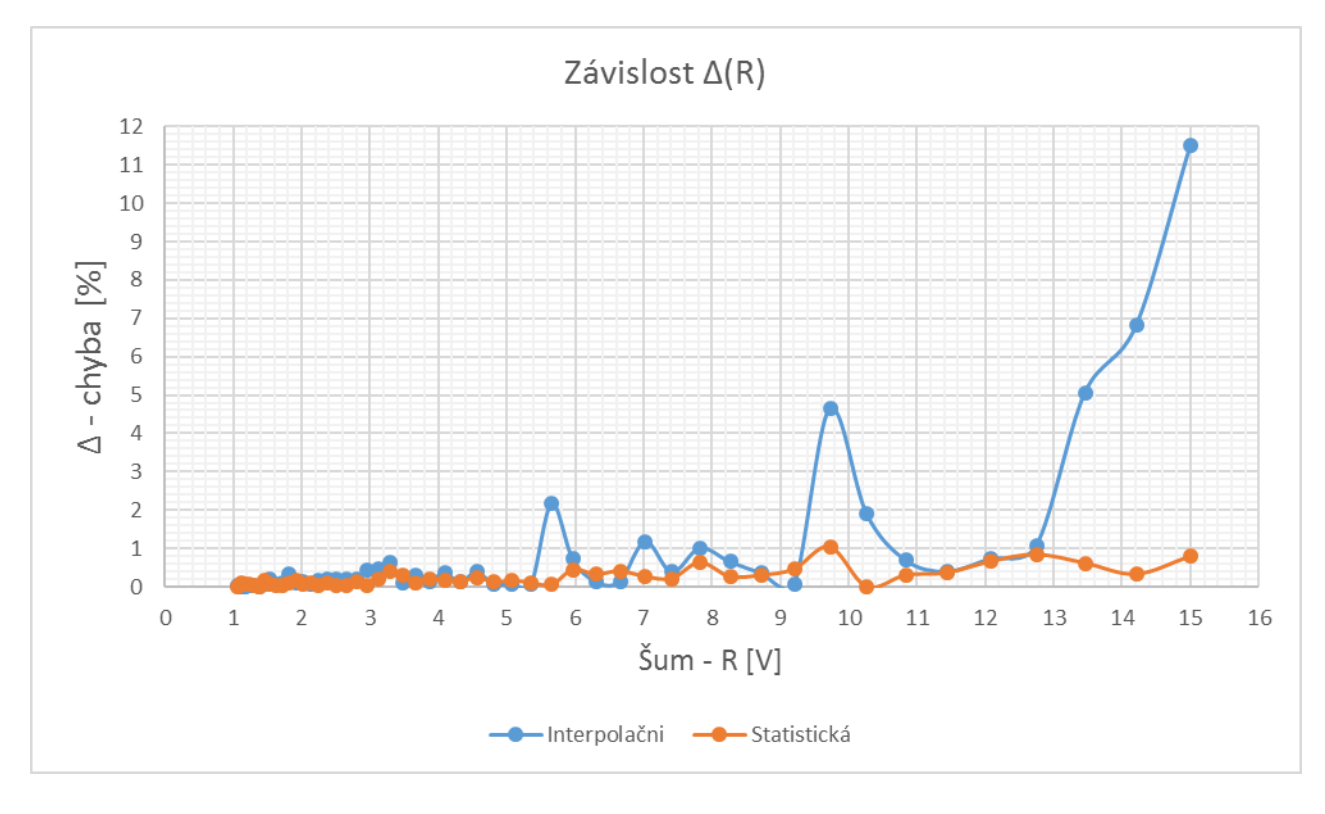

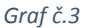

Graf ∆(R) ukazuje závislost relativní chyby měření na amplitudě šumu. Vidíme, že pro statistickou metody hodnota relativní chyby se nachází pod 1 %, když u vzorkovaci metody relativní chyba začíná růst když hodnota šumu větší než 12 % amplitudy vstupního signálu. Tabulka s hodnotami pro graf je v přílohách(tabulka č.8)

### 5. Simsonuv integral

V předchozích kapitolách jsem popsal stanovení frekvence diskrétnícho signálu. Ted´ se podívame na to jak pomocí Simpsonuva pravidla můžeme stanovit určitý integrál signálu.

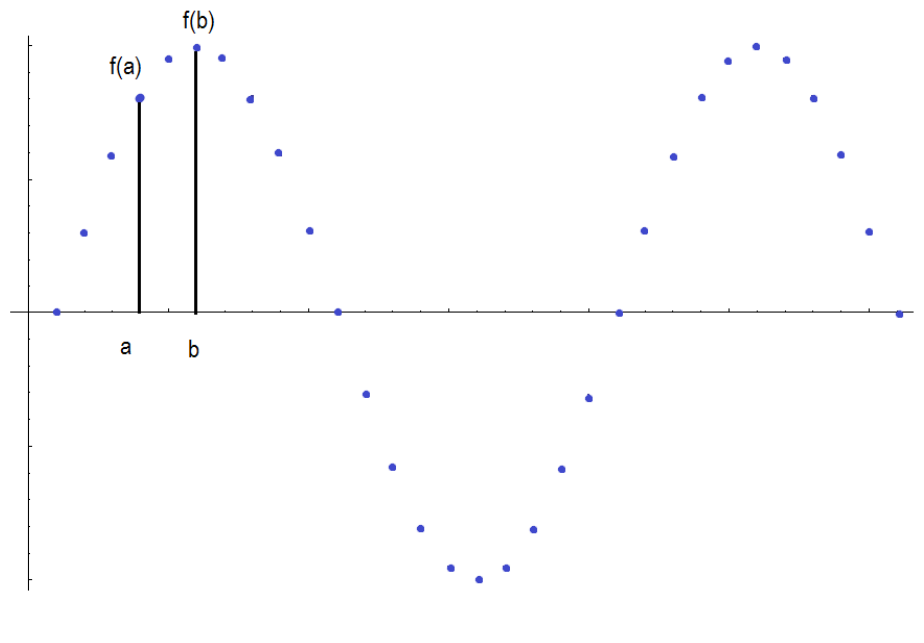

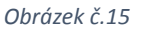

Simpsonovo pravidlo nám říká, že integral mezi body a i b přibližně se rovná

$$
\int_{a}^{b} f(x)dx \approx \frac{b-a}{6} \Big[ f(a) + 4f\left(\frac{a+b}{2}\right) + f(b) \Big]
$$

Pro vypočet integrálu pomocí Simsonuva pravidla je nutno vědět funkční hodnoty v bodech  $a$  i  $b$  plus funkční hodnotu v bode  $\frac{a+b}{2}$ . Ze vztahu je vidět, že čím budou body blíže k sobe, tím integrál bude přesnější. Celkový integrál dostaneme sumou přes všechny bodu signálu. Ted´ jsme můžeme zjistit hodnotu integrálu, což pro je nas nutné, protože chceme získat fázor vstupnícho signálu.

# 6. Fázory

Každý periodický signál můžeme náhradit Fourierivou řadou

$$
f^*(t) = a_0 + a_1 \cdot \cos\left(1 \cdot 2\pi \frac{t}{T}\right) + a_2 \cdot \cos\left(2 \cdot 2\pi \frac{t}{T}\right) + \dots + a_n \cdot \cos\left(n \cdot 2\pi \frac{t}{T}\right) +
$$
  
+b<sub>1</sub> \cdot \sin\left(1 \cdot 2\pi \frac{t}{T}\right) + b\_2 \cdot \sin\left(2 \cdot 2\pi \frac{t}{T}\right) + \dots + b\_n \cdot \sin\left(n \cdot 2\pi \frac{t}{T}\right) =  
= a<sub>0</sub> +  $\sum_{i=1}^n [a_i \cdot \cos\left(i \cdot 2\pi \frac{t}{T}\right) + b_i \cdot \sin\left(i \cdot 2\pi \frac{t}{T}\right)]$ 

Kde:

$$
a_0 = \frac{1}{T} \int_{t=0}^{T} f^*(t) \, dt
$$

$$
a_k = \frac{2}{T} \int_{t=0}^{T} f^*(t) \cdot \cos\left(k \cdot 2\pi \frac{t}{T}\right) dt
$$

$$
b_k = \frac{2}{\tau} \int_{t=0}^T f^*(t) \cdot \sin\left(k \cdot 2\pi \frac{t}{\tau}\right) dt
$$

V předchozí kapitole bylo popsáno jakým způsobem můžeme vypočítat integrál.

Nadále se podíváme jak souvisejí koeficienty Fourerovy řady s fázory. Začneme od Eulerůva vztahu:

$$
e^{j.\psi} = \cos(\psi) + j.\sin(\psi)
$$

Ze vztahu vyplývá že:

$$
\sin(\psi) = Im(e^{j\psi})
$$

máme k dispozice obecný sinusový signál popsaný rovnicí:

$$
u_b(t) = U_M \cdot \sin(\omega \cdot t + \varphi)
$$

Udělame z nej fázor jednoduše:

$$
u_b(t) = U_M \cdot \sin(\omega \cdot t + \varphi) = Im(U_M \cdot e^{j\cdot\varphi} \cdot e^{j\cdot\omega \cdot t}) = Im(\widehat{U}_M \cdot e^{j\cdot\omega \cdot t})
$$

kde:

$$
\widehat{U}_M = U_M \cdot e^{j \cdot \varphi} - f \land zor v měřítku maximalních hodnot
$$

Obdobně budeme postupovat v případě jestli signál bude cosinusovy:

$$
u_a(t) = U_M \cdot \cos(\omega \cdot t + \varphi)
$$

Pro cosinus platí:

$$
\cos(\omega \cdot t) = \sin(\omega \cdot t + \frac{\pi}{2})
$$

Přepíšeme rovnice s použitím vztahu pro cosinus:

$$
u_a(t) = U_M \cdot \cos(\omega \cdot t + \varphi) = U_M \cdot \sin\left(\omega \cdot t + \varphi + \frac{\pi}{2}\right) = Im\left(U_M \cdot e^{j \cdot \omega \cdot t} \cdot e^{j \cdot \varphi} \cdot e^{j \cdot \frac{\pi}{2}}\right)
$$

Provedeme záměnu:

$$
\widehat{U}_M = U_M \cdot e^{j \cdot \varphi} - f \land z \text{or} \ v \text{ měřítku } maximalních hodnot
$$
  

$$
e^{j \cdot \frac{\pi}{2}} = j - Euler \land vz \text{tah}
$$

Dostaneme

$$
Im\left(U_M \cdot e^{j \cdot \omega \cdot t} \cdot e^{j \cdot \varphi} \cdot e^{j \cdot \frac{\pi}{2}}\right) = Im(\widehat{U}_M \cdot j \cdot e^{j \cdot \omega \cdot t})
$$

Napíšeme oba vztahy pod sebou

$$
u_b(t) = U_{Mb} \cdot \sin(\omega \cdot t + \varphi) = Im(\bar{U}_{Mb} \cdot e^{j \cdot \omega \cdot t})
$$
  

$$
u_a(t) = U_{Ma} \cdot \cos(\omega \cdot t + \varphi) = Im(\bar{U}_{Ma} \cdot j \cdot e^{j \cdot \omega \cdot t})
$$

Jak bylo uvedeno na začátku této kapitoly, každý periodický signál můžeme napsat ve tvaru řady, což je součet sinu a cosinu s příslušnými koeficienty.

$$
u(t) = u_b(t) + u_a(t) = b_k \cdot \sin(\omega \cdot t + \varphi) + a_k \cdot \cos(\omega \cdot t + \varphi) =
$$
  
= 
$$
Im(b_k \cdot e^{j \omega \cdot t}) + Im(a_k \cdot j \cdot e^{j \cdot \omega \cdot t}) = Im[(b_k + a_k \cdot j) \cdot e^{j \cdot \omega \cdot t}]
$$

Kde  $a_k$  i  $b_k$  jsou koeficienty Fourierovy řady.

 V teto kapitole jsme zkoumali nahrazování periodického signálu Fourierivou řadou, a z řady jsme udělali fázory, pokud máme k dispozici fázory můžeme přejít k výkonům a impedancím.

# 7. Výkony

V teto kapitole si ukážeme konkrétní příklad na zpracování signálu. Pomocí fázorů zavedeme vztahy pro činný a jalový výkon.

Elektrický výkon je definován:

$$
p(t) = u(t) \cdot i(t) \quad [W, V, A]
$$

Napětí a proud popíšeme pomocí harmonických funkcí:

$$
u(t) = U_M \cdot \sin(\omega \cdot t + \varphi_U) = U_M \cdot \sin\left(2 \cdot \pi \cdot \frac{t}{T} + \varphi_U\right)
$$
  

$$
i(t) = I_M \cdot \sin(\omega \cdot t + \varphi_I) = I_M \cdot \sin\left(2 \cdot \pi \cdot \frac{t}{T} + \varphi_I\right)
$$

Pro periodické průběhy je často výhodné vyjádřit výkon pomocí střední hodnoty výkonu:

$$
P = \frac{1}{T} \cdot \int_{t=t_1}^{t=t_1+T} p(t) \cdot dt
$$

Dosadím do integrálu vztahy pro napětí a proud a získáme výsledek:

$$
P = \frac{1}{T} \cdot \int_{t=t_1}^{t=t_1+T} p(t) \cdot dt = \frac{1}{T} \cdot \int_{t=t_1}^{t=t_1+T} u(t) \cdot i(t) \cdot dt =
$$
  

$$
= \frac{1}{T} \cdot \int_{t=t_1}^{t=t_1+T} U_M \cdot \sin\left(2 \cdot \pi \cdot \frac{t}{T} + \varphi_U\right) \cdot I_M \cdot \sin\left(2 \cdot \pi \cdot \frac{t}{T} + \varphi_l\right) dt =
$$
  

$$
= \frac{U_M \cdot I_M}{T} \cdot \int_{t=t_1}^{t=t_1+T} \sin\left(2 \cdot \pi \cdot \frac{t}{T} + \varphi_U\right) \cdot \sin\left(2 \cdot \pi \cdot \frac{t}{T} + \varphi_l\right) dt = \frac{U_M \cdot I_M}{2} \cdot \cos(\varphi_U - \varphi_l)
$$

Výraz přepíšeme pomocí efektivních hodnot:

$$
U_{eff} = \frac{U_M}{\sqrt{2}}, I_{eff} = \frac{I_M}{\sqrt{2}}
$$

$$
P = \frac{U_M \cdot I_M}{2} \cdot \cos(\varphi_U - \varphi_I) = U_{eff} \cdot I_{eff} \cdot \cos(\varphi_U - \varphi_I)
$$

Cosinus můžeme napsat pomocí Eulerova vztahu jako:

$$
\cos(\varphi_U - \varphi_l) = Re\big[e^{j \cdot (\varphi_U - \varphi_l)}\big]
$$

$$
P = U_{eff} \cdot I_{eff} \cdot \cos(\varphi_U - \varphi_l) = U_{eff} \cdot I_{eff} \cdot Re[e^{j \cdot (\varphi_U - \varphi_l)}] =
$$
  
= 
$$
Re[U_{eff} \cdot I_{eff} \cdot e^{j \cdot (\varphi_U - \varphi_l)}] = Re[U_{eff} \cdot e^{j \cdot (\varphi_U)} \cdot I_{eff} \cdot e^{j \cdot (-\varphi_l)}] =
$$
  
= 
$$
Re[\bar{U}_{eff} \cdot \hat{I}_{eff}^*]
$$

Kde  $\hat{I}_{eff}^*$  - komplexní sdružené číslo.

Dostali jsme vztah pro činný výkon. Stejným způsobem dostaneme vztah pro jalový výkon.

$$
P_{\tilde{c}} = Re[\hat{U}.\hat{I}^*] \quad [W]
$$

$$
Q_j = Im[\hat{U}.\hat{I}^*] \quad [VAr]
$$

kde  $\bar{U}$  – fázor napětí,  $\hat{I}^*$  – fázor proudu (komplexně sdružené číslo)

Zavedeme vztah pro impedanci  $\hat{Z}$ , impedance, je to podíl fázoru napětí k fázoru proudu.

$$
\hat{Z} = \frac{\widehat{v}}{\widehat{I}} \ \ \, \lbrack \varOmega \rbrack
$$

Budeme předpokládat, že máme k dispozice napětí ve tvaru

$$
u(t) = 100. \, \text{Sin}(2, \pi, 50. \, t)
$$

A impedaci

$$
\hat{Z} = 1 + 0.5 \cdot I \quad [\Omega]
$$

Signál reprezentující napětí máme navorkovaný trekvencí  $f_{vz} = 200$  Hz. ( $t_{vz}=0.005$ s)

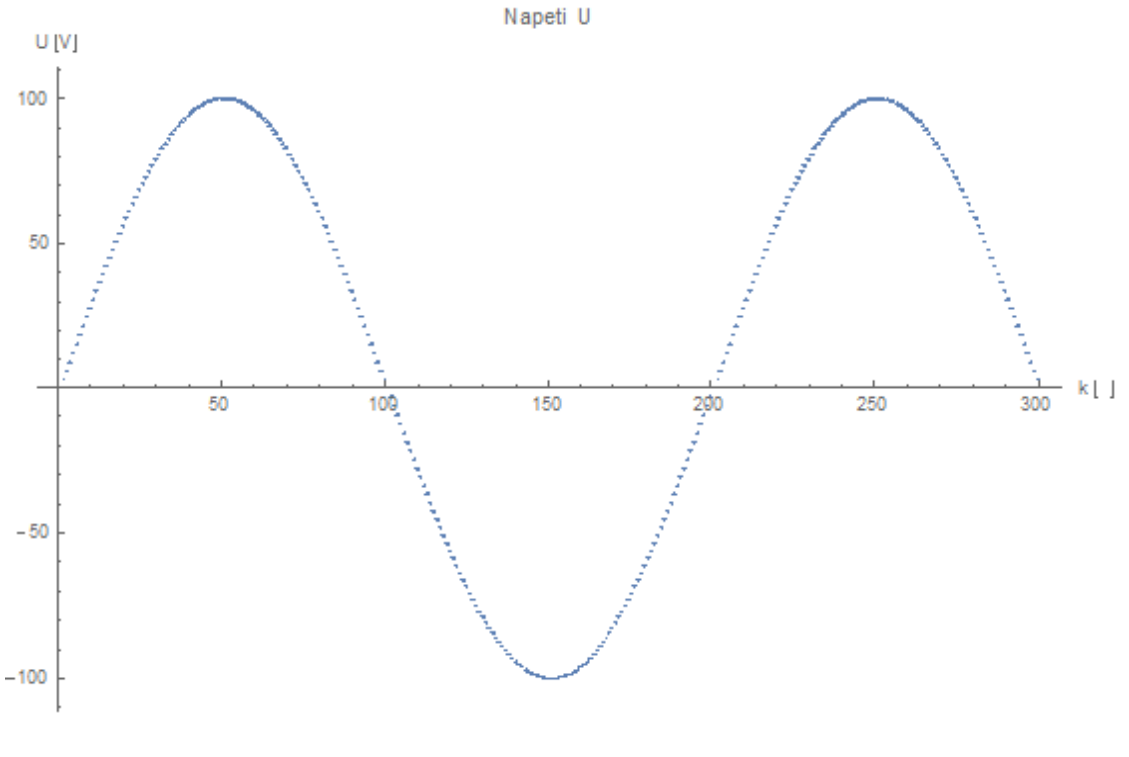

*Obrázek č.16*

Pomocí statistické metody získáme frekvence. Statistická metoda dala výsledek f = 49.999 Hz. Pak pomocí Fourierove řady získame fázor napětí. Fázor napětí vyšel  $\hat{U}$ = 100 V. Ted´ známe fázor napětí a impedanci, zbývá dopočitat fázor proudu.

$$
\hat{I} = \frac{\hat{U}}{\hat{Z}} = \frac{100}{1 + 0.5 \cdot I} = \frac{100 \cdot (1 - 0.5 \cdot I)}{(1 + 0.5 \cdot I) \cdot (1 - 0.5 \cdot I)} = \frac{100 - 50 \cdot I}{1.25} = 80 - 40 \cdot I \quad [A]
$$

Z fázoru proudu udělame komplexně sdružedé číslo

$$
\hat{I}^* = 80 + 40 \cdot I \quad [A]
$$

Dosadíme fázory napětí a proudu do vztahy pro výkony

$$
P_{\tilde{c}} = Re[\hat{U}.\hat{I}^*] = Re[100 \cdot (80 + 40 \cdot I)] = 8000 \quad [W]
$$
  

$$
Q_j = Im[\hat{U}.\hat{I}^*] = Im[100 \cdot (80 + 40 \cdot I)] = 4000 \quad [VAr]
$$

Ukázali jsme jak můžeme aplikovat výsledky z předchozích kapitol.

## 8. Porovnání přesnosti metod při určení činného a jalového výkonu

V těto kapitole podíváme se na přesnosti metod při určení činného a jalověho výkonu. Pro simulaci průběhů použijeme hodnoty z předchozi kapitoly. Fázor napěti je 100 V, hodnota impedanci je 1+0,5I. Provedl jsem několik simulaci, pro různe hodnoty šumu.

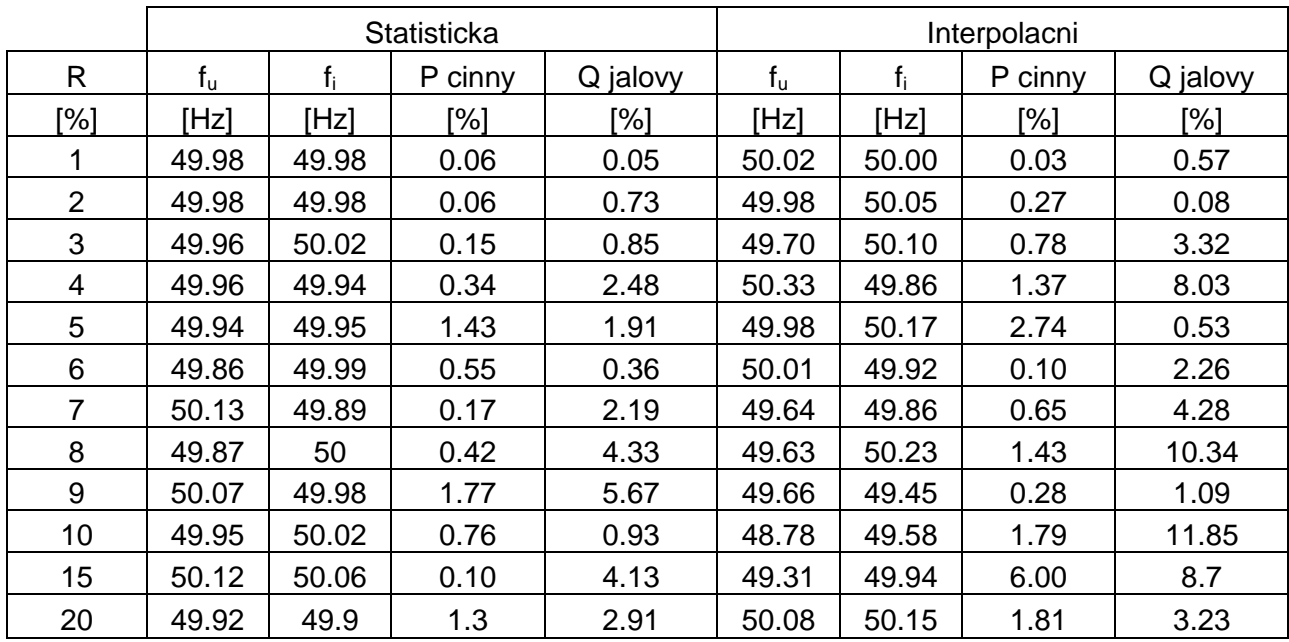

*Tabulka č.3*

Z výsledků simulaci da se posoudit, že statisticka metoda má menši relativni chybu při určení činného a jalového výkonu a to způsobeno tím, že frekvence zjištěná pomocí statistické metody má přesnejší hodnotu. Jinak pro integraci jsem používal stejnou metodu v obou případech, lišilo se to pouze ve stanovení hodnoty frekvenci napětí a proudu.

## **Reference**

FROLOV, Filipp. Určování frekvence a fázorů v elektroenergetice. Praha, 2016. Bakalářská práce. České vysoké učení technické v Praze. Vedoucí práce Doc. Dr. Ing. Jan Kyncl.